How To Get Rid Of Spyware On Your [Computer](http://download.manualget.ru/file.php?q=How To Get Rid Of Spyware On Your Computer) >[>>>CLICK](http://download.manualget.ru/file.php?q=How To Get Rid Of Spyware On Your Computer) HERE<<<

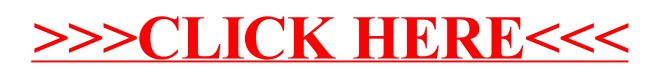